# Simulation d'un tirage de boules dans des urnes

#### Énoncé

On dispose de deux urnes U et V contenant des boules indiscemables au toucher. L'urne U contient dix boules numérotées de 1 à 10. L'urne V contient dix boules numérotées de 0 à 9. Un jeu se déroule de la manière suivante : le joueur verse une mise initiale de 100 jetons, puis il tire au hasard une boule dans l'urne U et une boule dans l'urne V de façon indépendante. Chaque boule portant un numéro inférieur ou égal à 4 rapporte a jetons où a est un naturel non nul, le tirage d'une autre boule ne rapporte ni ne fait perdre aucun jeton. On regarde à l'issue de ce jeu le gain algébrique (gain ou perte) compté en jetons.

#### Partie A

1. On simule 1000 exécutions du jeu sur un tableur. On fixe dans un premier temps  $a = 150$ .

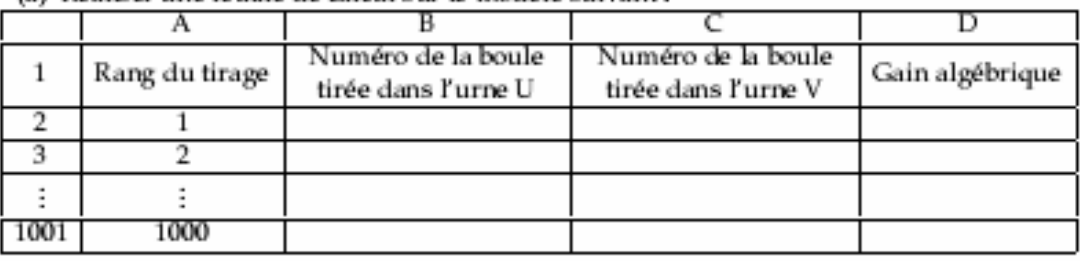

(a) Réaliser une feuille de calcul sur le modèle suivant :

Appeler l'examinateur pour vérifier la feuille de calcul.

- (b) Déterminer la moyenne des gains obtenus lors de cette simulation.
- (c) À l'aide d'autres simulations, conjecturer la valeur vers laquelle semble tendre la moyenne des gains obtenus.

#### Appeler l'examinateur pour vérifier la démarche et la conjecture.

- 2. On souhaite faire varier la valeur de a.
	- (a) Adapter la feuille de calcul pour obtenir des simulations en fonction de a.
	- (b) Est-il possible de donner une valeur à a qui paraisse rendre le jeu équitable?

Appeler l'examinateur pour vérifier la démarche et la conjecture.

#### Partie B

- 3. Soit X la variable aléatoire donnant le gain algébrique à l'issue d'un tirage.
	- (a) Déterminer l'espérance de X en fonction de a.
	- (b) Est-il possible de trouver a afin que le jeu soit équitable ?
	- (c) Comparer le résultat avec les conjectures obtenues dans la Partie A.

### Production demandée

- Visualisation à l'écran de la feuille de calcul.
- Réponses argumentées pour les questions posées en 3.(a), 3.(b) et 3.(c).

# Quelques commentaires personnels sur la fiche 089 2009 « Simulation d'un tirage… »

## Logiciel utilisé : Excel

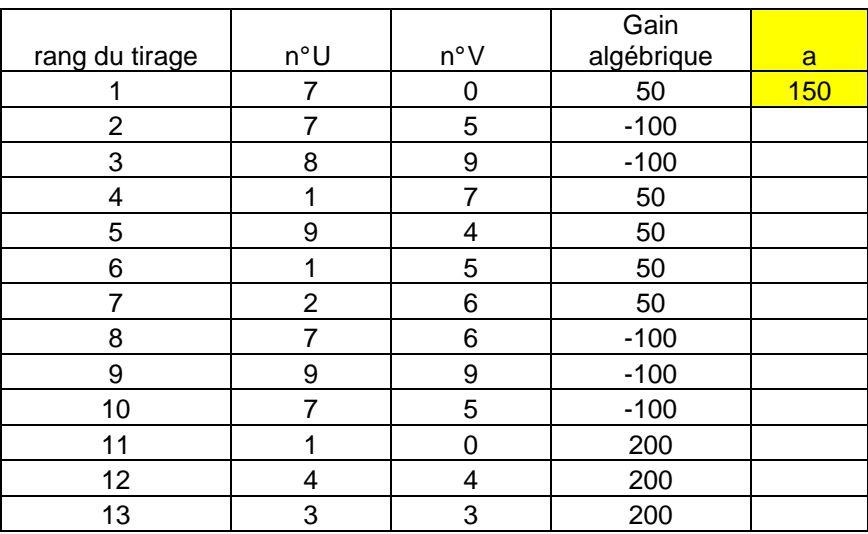

Pas évident de faire apparaître la limite attendue au A c) uniquement en répétant les 1000 tirages (touches F9 et observation de la moyenne) mais on peut augmenter le nombre de tirages. La moyenne attendue est 20% .300 + 50% .150 -100 = 35

et le jeu est équitable pour  $a=\frac{100}{0.0} \approx 111$ 0,9  $a = \frac{100}{2 \cdot 2} \approx$ 

Conclusion : bon exercice sur simulation et espérance d'une VA ; niveau 1°S

20/08/2009 Claude Poulin Nouméa